# **Opengl Es 20 Programming Guide Android**

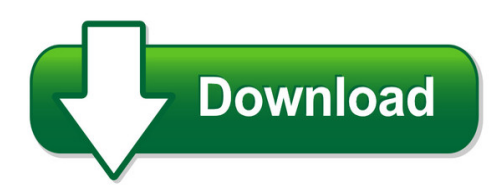

We have made it easy for you to find a PDF Ebooks without any digging. And by having access to our ebooks online or by storing it on your computer, you have convenient answers with opengl es 20 programming guide android. To get started finding opengl es 20 programming guide android, you are right to find our website which has a comprehensive collection of manuals listed.

Our library is the biggest of these that have literally hundreds of thousands of different products represented. You will also see that there are specific sites catered to different product types or categories, brands or niches related with opengl es 20 programming guide android. So depending on what exactly you are searching, you will be able to choose ebooks to suit your own need

Need to access completely for **Ebook PDF opengl es 20 programming guide android**?

ebook download for mobile, ebooks download novels, ebooks library, book spot, books online to read, ebook download sites without registration, ebooks download for android, ebooks for android, ebooks for ipad, ebooks for kindle, ebooks online, ebooks pdf, epub ebooks, online books download, online library novels, online public library, read books online free no download full book, read entire books online, read full length books online, read popular books online.

Document about Opengl Es 20 Programming Guide Android is available on print and digital edition. This pdf ebook is one of digital edition of Opengl Es 20 Programming Guide Android that can be search along internet in google, bing, yahoo and other mayor seach engine. This special edition completed with other document such as :

## **2.hello Triangle: An Opengl Es 2.0 Example - Khronos Group**

chapter 2 2.hello triangle: an opengl es 2.0 example to introduce the basic concepts of opengl es 2.0, we begin with a simple example. in this chapter, we show what is required to create an opengl es 2.0 program that draws a single triangle. the program we will write is just about the most basic example of an opengl es 2.0 application that draws

## **Praise For Opengl Second Edition - Pearsoncmg.com**

opengl es 3.0 programming guide / dan ginsburg, budirijanto purnomo ; with earlier contributions from dave shreiner, aaftab munshi.—second edition. pages cm revised edition of: the opengl es 2.0 programming guide / aaftab munshi, dan ginsburg, dave shreiner. 2009.

includes bibliographical references and index.

## **The Opengl EsShading Language, Version 3.20**

all references in this specification to the opengl es specification are to version 3.2. 1.1. changes 1.1.1. changes from glsl es 3.2 revision 4 • clarified that this specification completely defines the opengl es shading language. normatively reference c++ only for the preprocessor. • private glsl issues 7, 38: corrected the values of some ...

# **All About Opengl Es 2 - Db-in**

• part 2 – opengl es 2.0 in deeply (intermediate) ... but if your programming ... all about opengl es 2.x - 8. for now, all that we need to know is that the most complex 3d mesh you could imagine will be made with a bunch of triangles. we call these triangles of "faces".

# **Opengl Es 2.0 On The Iphone 3g S**

the opengl es 2.0 programming guide opengl es 2.0 on the iphone – echapter draft page: 4 once you have created and setup a rendering context, programming with opengl es 2.0 on the iphone is identical to any other platform. however, there are some unique aspects of the platform that are worth understanding before jumping into the code.

# **High-end 3d Graphics With Opengl Es 2**

3d technology and the new opengl es 2.0 standard. † help the reader to understand the foundation of 3d graphics, the opengl es 2.0, and its programmable ... the opengl visualization programming pipeline opengl routines simplify the development of graphics software from rendering a simple geometric point,

## **Opengl - The-eye.eu**

opengl es 2.0 programming guide aaftab munshi dan ginsburg dave shreiner upper saddle river, nj • boston • indianapolis • san francisco new york • toronto • montreal • london • munich • paris • madrid

## **High-end 3d Graphics With Opengl Es 2**

opengl es 2.0 application programming interface (api). 1 introduction 3d graphics is a broad topic. this application note presents an overview of the 3d graphi cs and opengl es 2.0 with its programmable pipeline. it also covers the 3d concepts needed for application

## **Opengl Es 20 Programming Guide Pdf Download - Netprocon.com**

opengl es 20 programming guide pdf free download, chapter 2—hello triangle: an opengl es 20 example this chapter walks through a simple opengl es 20 example program that draws a triangle our purpose here is to show what an opengl

## **Introduction To Modern Opengl Programming**

introduction to modern opengl programming adapted from siggraph 2012 slides by ed angel university of new mexico and dave shreiner arm, inc evolution of the opengl pipeline a prototype application in opengl ... opengl es and webgl opengl es 2.0

## **Opengl Es 2 For Android - The Pragmatic Programmer**

pragmatic programming, pragmatic bookshelf, pragprog and the linking g device are trade-marks of the pragmatic programmers, llc. ... we'll touch many new areas of opengl and learn how to use the depth buffer for preventing overdraw, and we'll also learn how to store vertex ... opengl es 2 for android ...

## **Opengl Es 2 For Android - The Pragmatic Programmer**

please feel free to also visit learn opengl es, an opengl es tutorial blog that i maintain.4 the following is a list of some great online resources maintained by the khronos group:5 • opengl es 2.0 api quick reference card6 • opengl es 2.0 reference pages7 • opengl es shading language (glsl es) reference pages8 • the opengles shading ...

# **Many Of The Designations Used By Manufacturers And Sellers ...**

many of the designations used by manufacturers and sellers to distinguish their products are ... the opengl es 2.0 programming guide / aaftab munshi, dan ginsburg, dave shreiner. p. cm. ... opengl es 2.0 is a software interface for rendering sophisticated 3d graph-

# **Mali Gpu Opengl Es - Arm Architecture**

opengl es 2.0 opengl es 2.0 is a subset of the opengl 2.0 standard that implements a pipeline with application-programmable vertex and fragment processing. you use the opengl es shading language (essl) to specify vert ex and fragment shader programs. egl 1.4 egl 1.4 specifies how opengl es drivers are integrated with a

## **Opengl Es 2.0 Performance Guidelines For The Tegra Series**

opengl es 2.0 performance guidelines for the tegra series version 0.2. december 2012 - 2 - ... smart shader programming 2) minimizing the use of the cpu by avoiding redundant and ill-optimized rendering methods. 3) optimizing the use of memory bandwidth across the fragment unit, vertex unit and ...

## **Mali Opengl Es 2.0 Sdk For Linux On Arm User Guide**

this is the mali opengl es 2.0 sdk for linux on arm user guide. it provides guidelines for using the mali opengl es 2.0 sdk for linux on arm (mali sdk) libraries and samples to ... • opengl programming guide: the official guide to learning opengl, version 2 (5th

## **Opengl Es 3.0 : Programming Guide**

what'snewin opengles 3.0 11 texturing 11 shaders 13. geometry 15 buffer objects 16 framebuffer 17 opengles 3.0andbackwardcompatibility 17 egl 19 ... opengl es 3.0 : programming guide subject: upper saddle river, nj [u.a.], addison-wesley, 2014 keywords: signatur des originals (print): t 14 b 2244. digitalisiert von der tib, hannover, 2015.

## **Read & Download (pdf Kindle) Opengl Es 2.0 Programming Guide**

opengl es 2.0 is the industry™s leading software interface and graphics library for rendering sophisticated 3d graphics on handheld and embedded devices. with opengl es 2.0, the full programmability of shaders is now available on small and portable devices"including cell phones, pdas, consoles, appliances, and vehicles.

## **Opengl Es 2.0 Programming Guide By Aaftab Munshi, Dan Ginsburg**

es 2.0 programming guide or another book that related with by aaftab munshi, dan ginsburg opengl es 2.0 programming guide click link below to access completely our library and get free access to opengl es 2.0 programming guide by aaftab munshi, dan ginsburg ebook.

# **Android And Opengl - Programmiersprachen**

android and opengl android smartphone programming university of freiburg matthias keil institute for computer science faculty of engineering university of freiburg 16. dezember 2013. ... step 1 and 2 very similar to opengl es 1.0. matthias keil android and opengl 16. dezember 2013 17 / 24. displaying graphics example in opengl es 2.0: step 3

## **Programming 3d Graphics With Opengl - Springer**

programming 3d graphics with opengl in this chapter, you will learn all about the opengl es 3d graphics api on the android platform. opengl es is a version of opengl that is optimized for embedded systems (es) and other low-powered devices such as mobile phones. the android platform supports opengl es 1.0 and opengl es 2.0.

# **Opengles Programmingguidefor Ios - Cdn.cocimg.com**

opengl es 3.0 13 opengl es 2.0 14 opengl es 1.1 14 supporting multiple versions of opengl es 14 verifying opengl es capabilities 14 choosingarenderingdestination 15 integratingwithios 16 implementingarenderingengine 16 debuggingandprofiling 16 configuring opengl es contexts17 eagl is the ios implementation of an opengl es rendering context 17

## **An Introduction To Opengl Programming**

opengl versions 1.1 through 2.0 (sept. 2004) primitive setup and rasterization fragment coloring and texturing ... opengl es and webgl • opengl es 2.0 – designed for embedded and hand-held devices such as cell ... opengl programming in a nutshell • modern opengl programs essentially do the following

# **Programming With Opengl Part 1: Background - Drexel Cci**

programming with opengl part 1: background cs 537 interactive computer graphics ... - version 1.0 simplified opengl 2.1 - version 2.0 simplified opengl 3.1 • shader based ... programming with opengl part 2: complete programs 3

# **The Nvidia Windows Pc Opengl Es 2.0 And Khronos Api ...**

- 1 - january 2010 the nvidia windows pc opengl es 2.0 and khronos api emulator support pack version 100

# **Iphone 3d Programming: Developing Graphical Applications ...**

iphone 3d programming developing graphical applications with opengl es ... point sprites with opengl es 2.0 324 ... you rediscover the joy of programming. this book is not an opengl manual, but it does teach many basic opengl concepts as a means to an end, namely, 3d graphics programming on the iphone and ipod touch. ...

## **Getting Started With Opengl Es 3+ Programming**

learn modern opengl basics hans de ruiter getting started with opengl es 3+ programming

# **Mali Opengl Es 2.0 Sdk For Android User Guide**

this is the mali opengl es 2.0 sdk for android user guide. it provides guidelines for using the libraries and samples in the mali opengl es 2.0 sdk for android (mali sdk) to develop ... • opengl programming guide: the official guide to learning opengl, version 2 (5th

## **Opengl Programming Guide (addison-wesley ... - Chalmers**

chapter 1, "introduction to opengl," provides a glimpse into the kinds of things opengl can do. it also presents a simple opengl program and explains essential programming details you need to know for subsequent chapters. chapter 2, "state management and drawing geometric objects," explains how to create a

# **Fast 3d Graphics In Processing For Android - Ucla**

fast 3d graphics in processing for android by andres colubri october 3rd ... in principle, any gpu that supports opengl es 1.1 2. gpus such as the adreno 200 or powervr svg 540/530 are recommended. 3. older gpus found on devices such as the g1 might work, ... (height/2.0) / tan(pi\*60.0/360.0)) (default values)

# **The Graphics Pipeline And Opengl I - Stanford.edu**

the graphics pipeline and opengl i: transformations! gordon wetzstein! stanford university!! ee 267 virtual reality! lecture 2! stanford.edu/class/ee267/!

# **Opengl Es On Android - Minho-kim.com**

opengl es 2.0 version checking •needs to check if gles 2.0 is supported after creating glsurfaceview by checking •android emulator bug –returned value is always 0 •if supported, set alles version to 2.0 before setrenderer() ((activitymanager)getsystemservice(context.activity\_service)). getdeviceconfigurationinfo(). reqglesversion  $>= 0x20000$ 

# **Pro Opengl Es For Android - Lagout**

chapter 10 serves as a brief overview of opengl es 2 and the use of shaders. so, have fun, send me some m&ms, and while you're at it feel free to check out my ... gl, while opengl es 1.0 uses gl10, and version 1.1 is imported as gl11, shown in line 1. you can also gain access to some extensions if your graphics hardware

# **Opengl Es 2 0 Programming Guide Free Download Printablepdf ...**

opengl es 2 0 programming guide free download printablepdf 2019 - ashenzi-trails.com free download books opengl es 2 0 programming guide free download printablepdf 2019 . everyone knows that reading opengl es 2 0 programming guide free download printablepdf 2019 is extremely useful because we could get too much info in the book.

# **Opengl Es 20 Programming Guide Android - Masonblades.com**

opengl es 20 programming guide android thank you very much for downloading opengl es 20 programming guide android. maybe you have knowledge that, people have look hundreds times for their chosen readings like this opengl es 20 programming guide android, but end up in harmful downloads.

## **Egl, Opengl Es 1.x And Opengl Es 2 - Acm Siggraph**

egl, opengl es 1.x and opengl es 2.0 lars m. bishop handheld developer technologies, nvidia. ... gl es 1.0 pipeline apiapi transform and lighting transform and lighting rasterizer primitive rasterizer assembly primitive assembly texture environment texture environment depth stencil

## **Android Opengl Es 2.0 Programming Guide Pdf**

android opengl es 2.0 programming guide pdf programming background, you have at least touched base with opengl or also, you will need an android device with opengl es 2.0 support, because the the following steps will guide you through

# **Opengl Programming Tutorial C++ Pdf - Wordpress.com**

opengl programming tutorial c++ pdf opengl step by step (using c++, freeglut and glew), openglbook.com free online opengl 4.0 book (opengl 3.3 code provided opengl 2012 (pdf file) by the little grashopper.

# **Opengl Es 2.0 Emulator User Guide - Arm Architecture**

opengl es 2.0 emulator to develop 2d and 3d graphics applications that are targeted to run on an embedded platform. this book is part of a suite belonging to the mali ... • opengl programming guide: the official guide to learning opengl, version 2 (5th edition, 2005), addison-wesley professional. isbn 0-321-33573-2.

# **Nvidia Khronos Apps Sdk**

os platform-independent documentation on programming for the tegra using the khronos apis can also be downloaded from the tegra developer zone, such as the tegra opengl es 2.0 programming guide ( tegra\_gles2\_development.pdf ).

## **Preface - Pearsonhighered.com**

these changes are also part of opengl es 2.0, which is being used to develop applications on mobile devices such as cell phones and tablets, and webgl, which is supported on most of the latest browsers. as the authors of the previous ?ve editions of this textbook (ea) and of the opengl programming guide and opengl es 2.0 programming guide (ds ...

## **Opengl R Es 2.0 Programming Guide Pdf - Wordpress.com**

opengl, making photorealistic rendering on gpus widely accessible. this paper const vec4  $r =$ vec4 (1112, 367, 92, 265), opengl es 2.0 and supports most features of glsl 1.20.

# **361-03: Introduction To Opengl - Simon Fraser University**

programming using opengl: a ?rst introduction (version 3.2) cmpt 361 ... opengl • the success of gl lead to opengl (1992), a platform-independent api that was – easy to use ... – javascript implementation of es 2.0 – supported on newer browsers • opengl 4.1 and 4.2